# <span id="page-0-0"></span>**RFP - Release Notes - 2021 - M6**

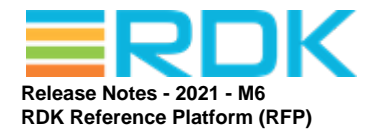

Version: 1.16 02 Jul 2021

**RDK MANAGEMENT, LLC CONFIDENTIAL AND PROPRIETARY This file (and its contents) are the intellectual property of RDK Management, LLC. It may not be used, copied, distributed, or otherwise disclosed in whole or in part without the express written permission of RDK Management, LLC. Copyright (c) 2020 RDK Management, LLC. All rights reserved.**

#### **Revision History**

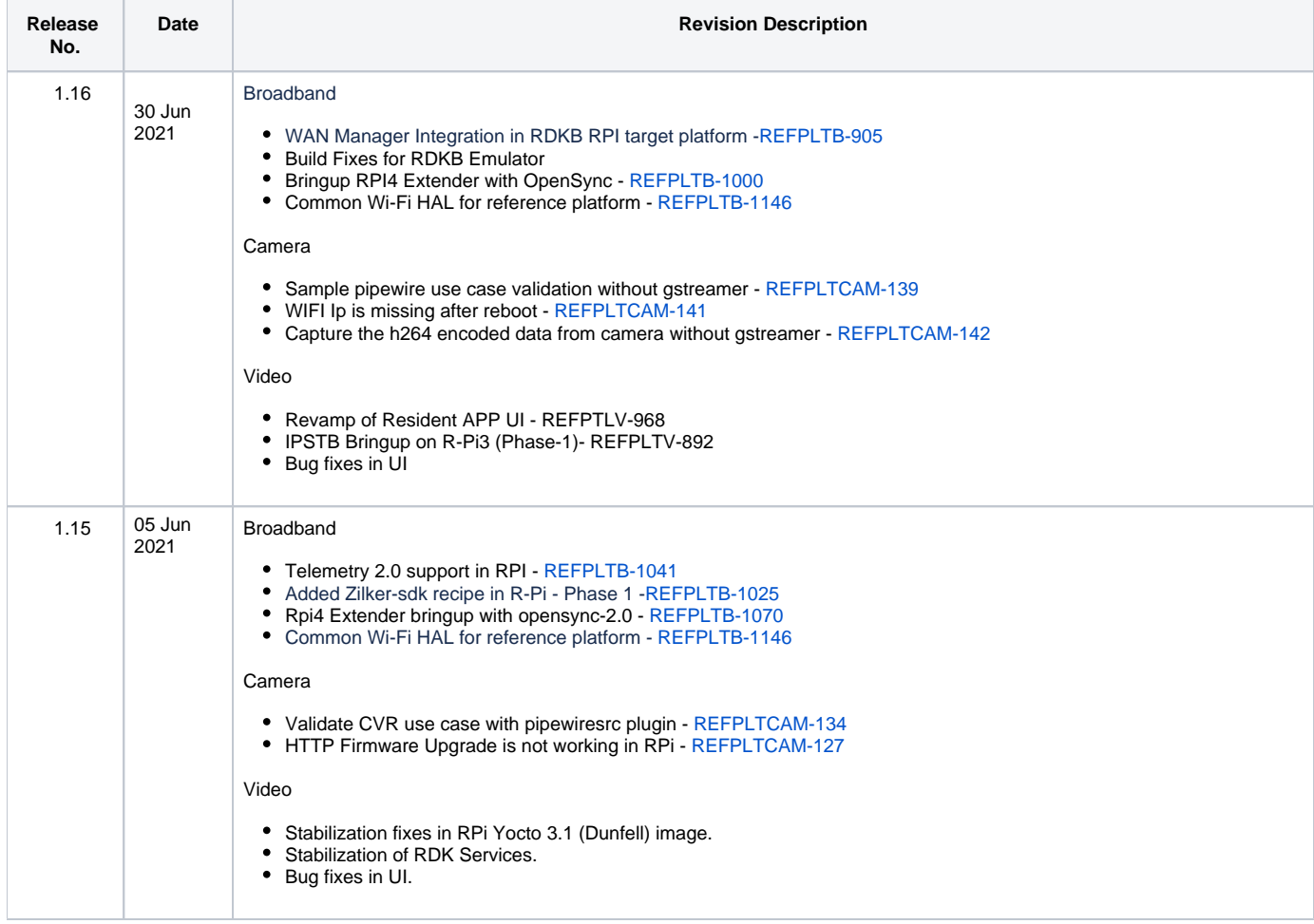

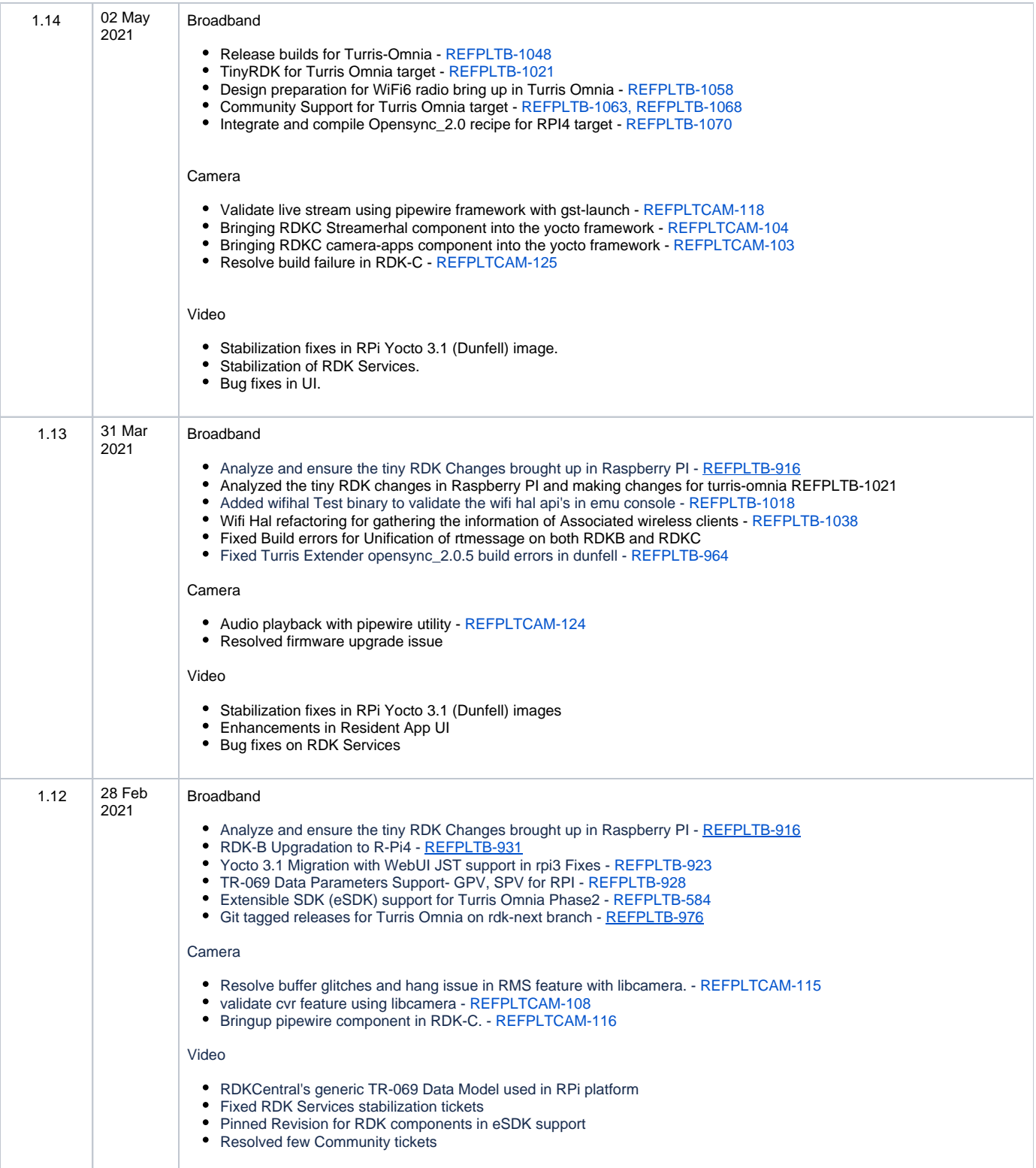

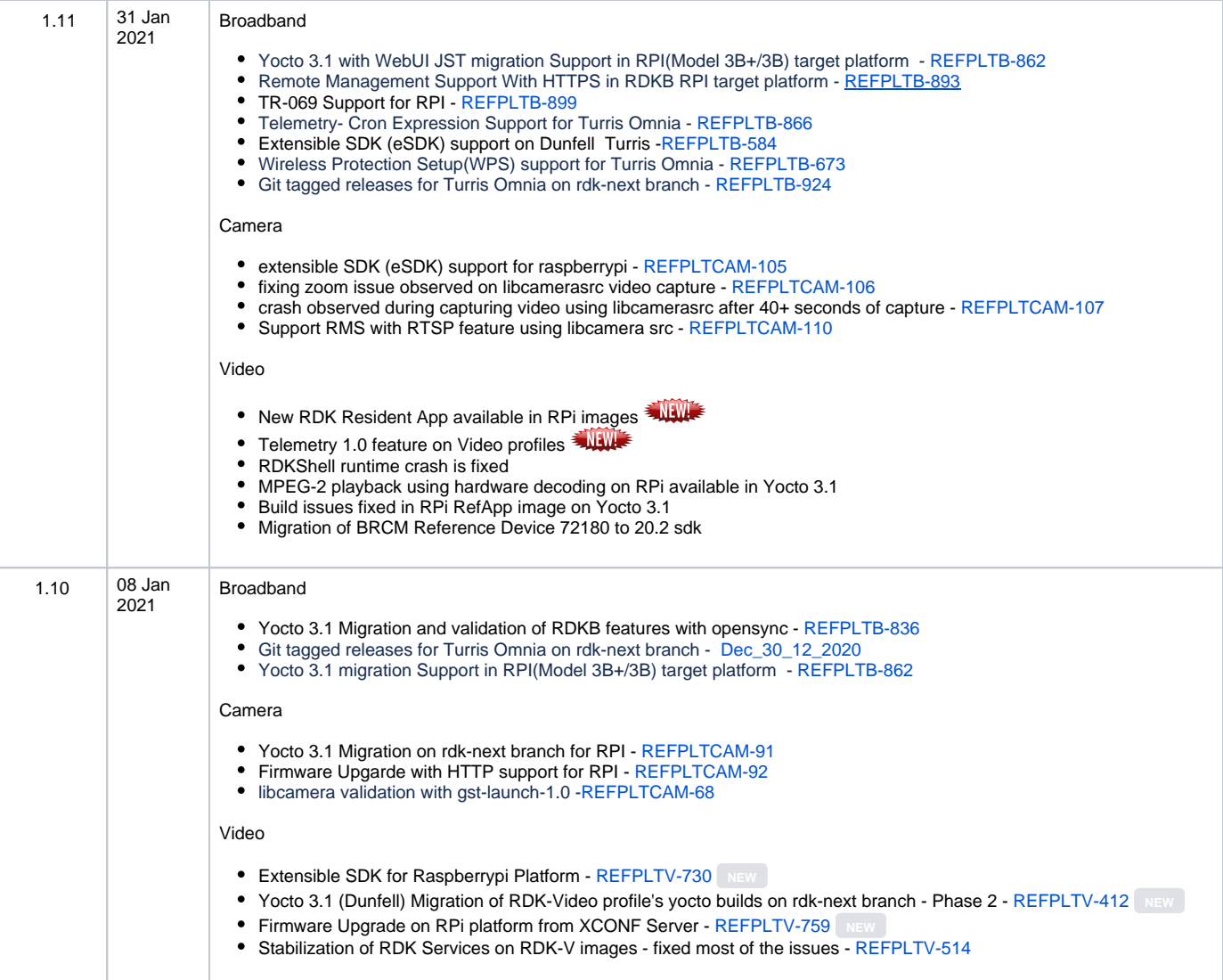

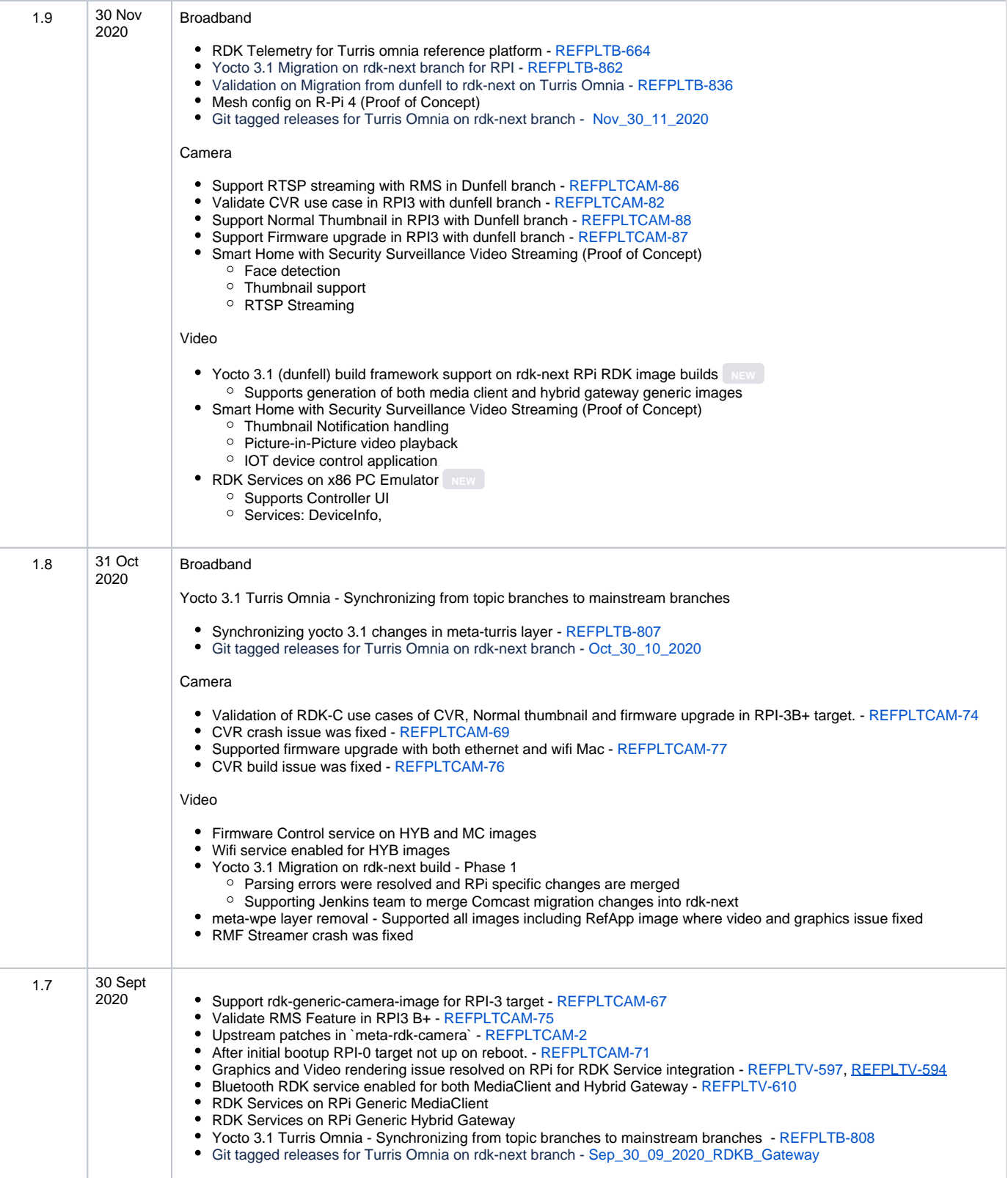

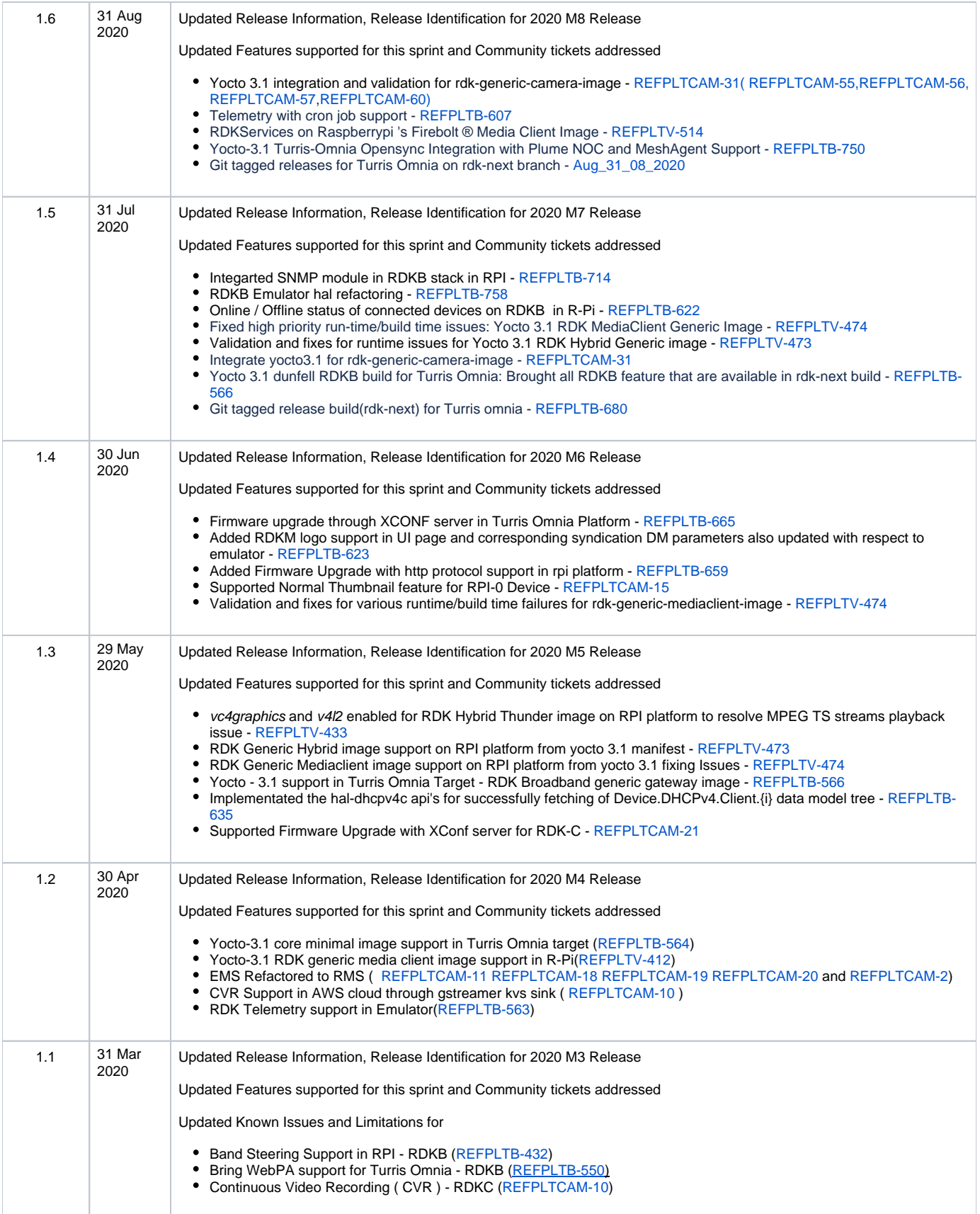

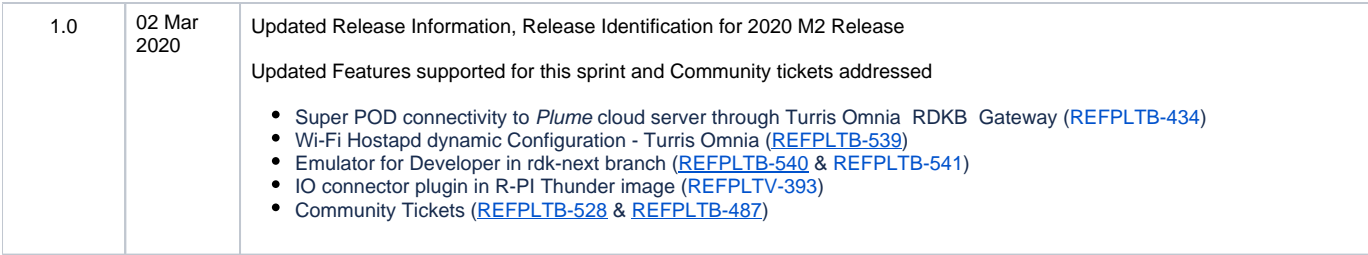

#### **Contents**

- [Introduction](https://wiki.rdkcentral.com/display/RDK/RFP+-+Release+Notes+-+2021+-+M3#RFPReleaseNotes2021M3-Introduction)
- [Release Information](https://wiki.rdkcentral.com/display/RDK/RFP+-+Release+Notes+-+2021+-+M3#RFPReleaseNotes2021M3-ReleaseInformation)
- [Hardware and Software Requirements](https://wiki.rdkcentral.com/display/RDK/RFP+-+Release+Notes+-+2021+-+M3#RFPReleaseNotes2021M3-HardwareandSoftwareRequirements)
	- [Hardware Requirements](https://wiki.rdkcentral.com/display/RDK/RFP+-+Release+Notes+-+2021+-+M3#RFPReleaseNotes2021M3-HardwareRequirements)
		- **[Broadband](https://wiki.rdkcentral.com/display/RDK/RFP+-+Release+Notes+-+2021+-+M3#RFPReleaseNotes2021M3-Broadband)**
		- [Video](https://wiki.rdkcentral.com/display/RDK/RFP+-+Release+Notes+-+2021+-+M3#RFPReleaseNotes2021M3-Video)
		- [Camera](https://wiki.rdkcentral.com/display/RDK/RFP+-+Release+Notes+-+2021+-+M3#RFPReleaseNotes2021M3-Camera)
- <sup>o</sup> [System Requirements](https://wiki.rdkcentral.com/display/RDK/RFP+-+Release+Notes+-+2021+-+M3#RFPReleaseNotes2021M3-SystemRequirements)
- [Known Issues and Limitations](https://wiki.rdkcentral.com/display/RDK/RFP+-+Release+Notes+-+2021+-+M3#RFPReleaseNotes2021M3-KnownIssuesandLimitations) [Video](https://wiki.rdkcentral.com/display/RDK/RFP+-+Release+Notes+-+2021+-+M3#RFPReleaseNotes2021M3-Video.1)
- [Project Documentation](https://wiki.rdkcentral.com/display/RDK/RFP+-+Release+Notes+-+2021+-+M3#RFPReleaseNotes2021M3-ProjectDocumentation)
- [Technical Support contact](https://wiki.rdkcentral.com/display/RDK/RFP+-+Release+Notes+-+2021+-+M3#RFPReleaseNotes2021M3-TechnicalSupportcontact)

## Introduction

This Release Notes document details for the delivery of version 2021 M6 for the RDK Reference Platform to the RDK Community

- 1. Release Feature Information
- 2. Software and Hardware requirements to build
- 3. Known limitations
- 4. Updated Platform Tickets

# Release Information

Below is the list of release features supporting Turris Omnia, R-Pi, and Emulator platforms.

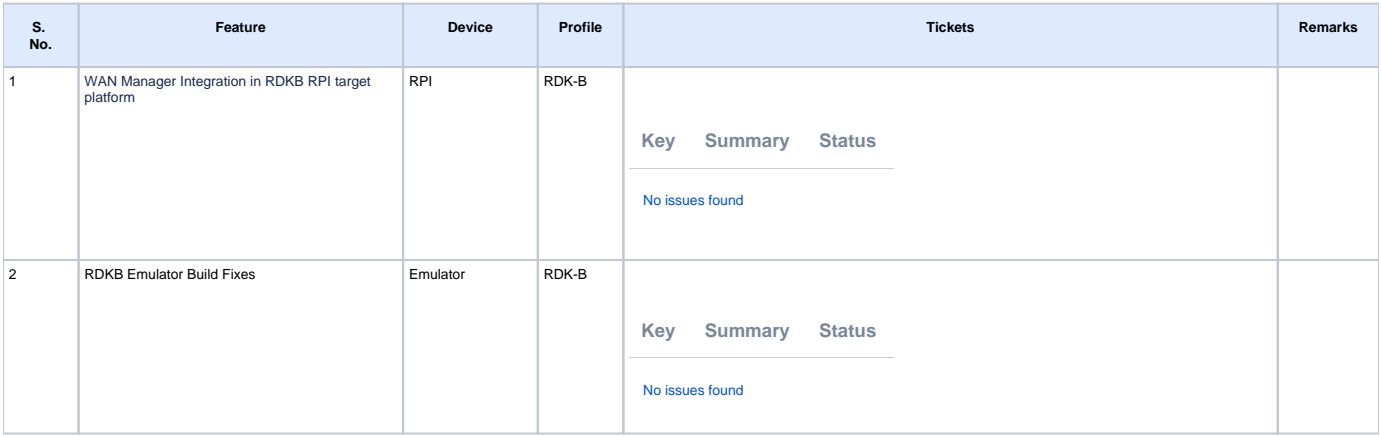

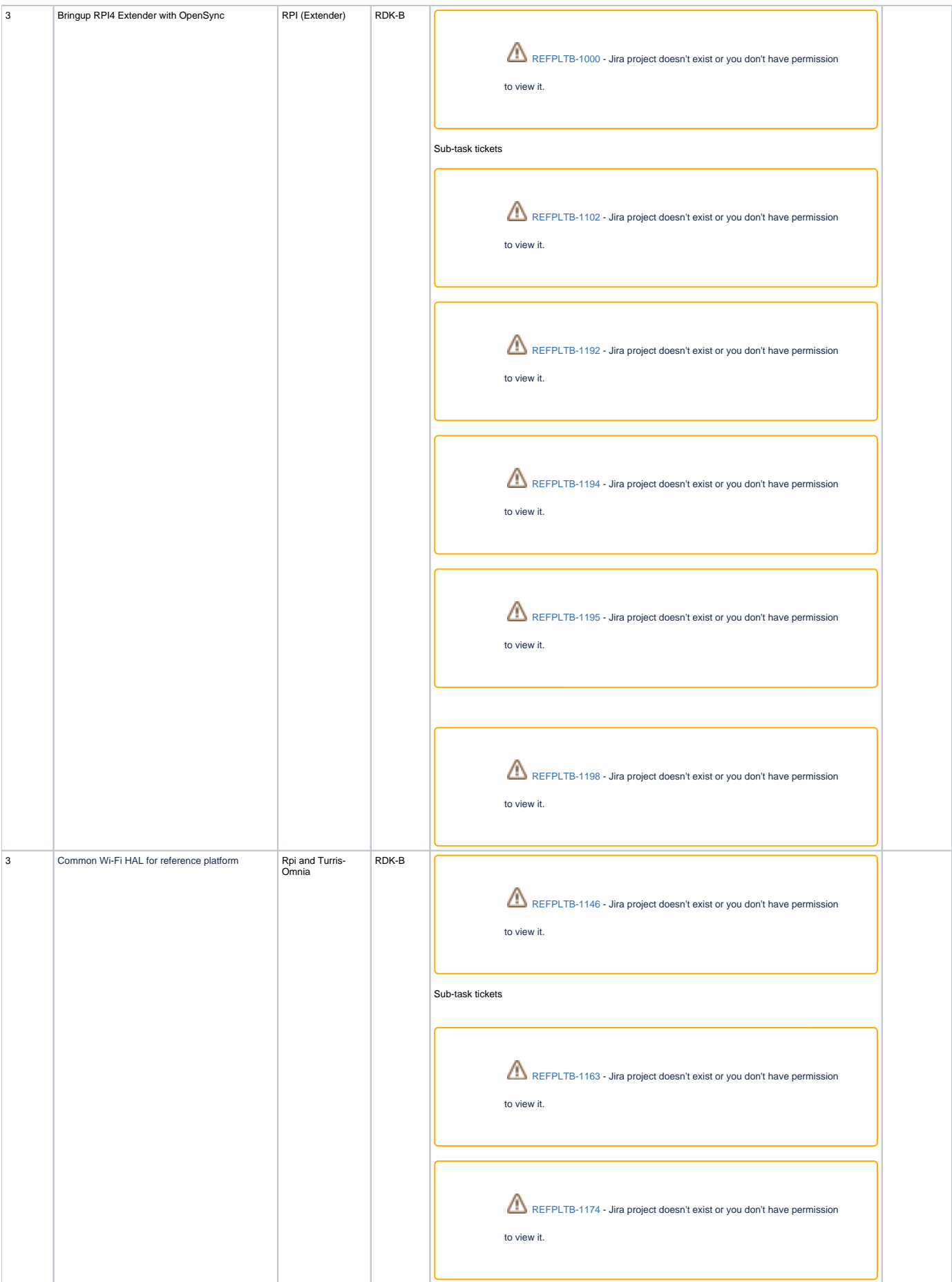

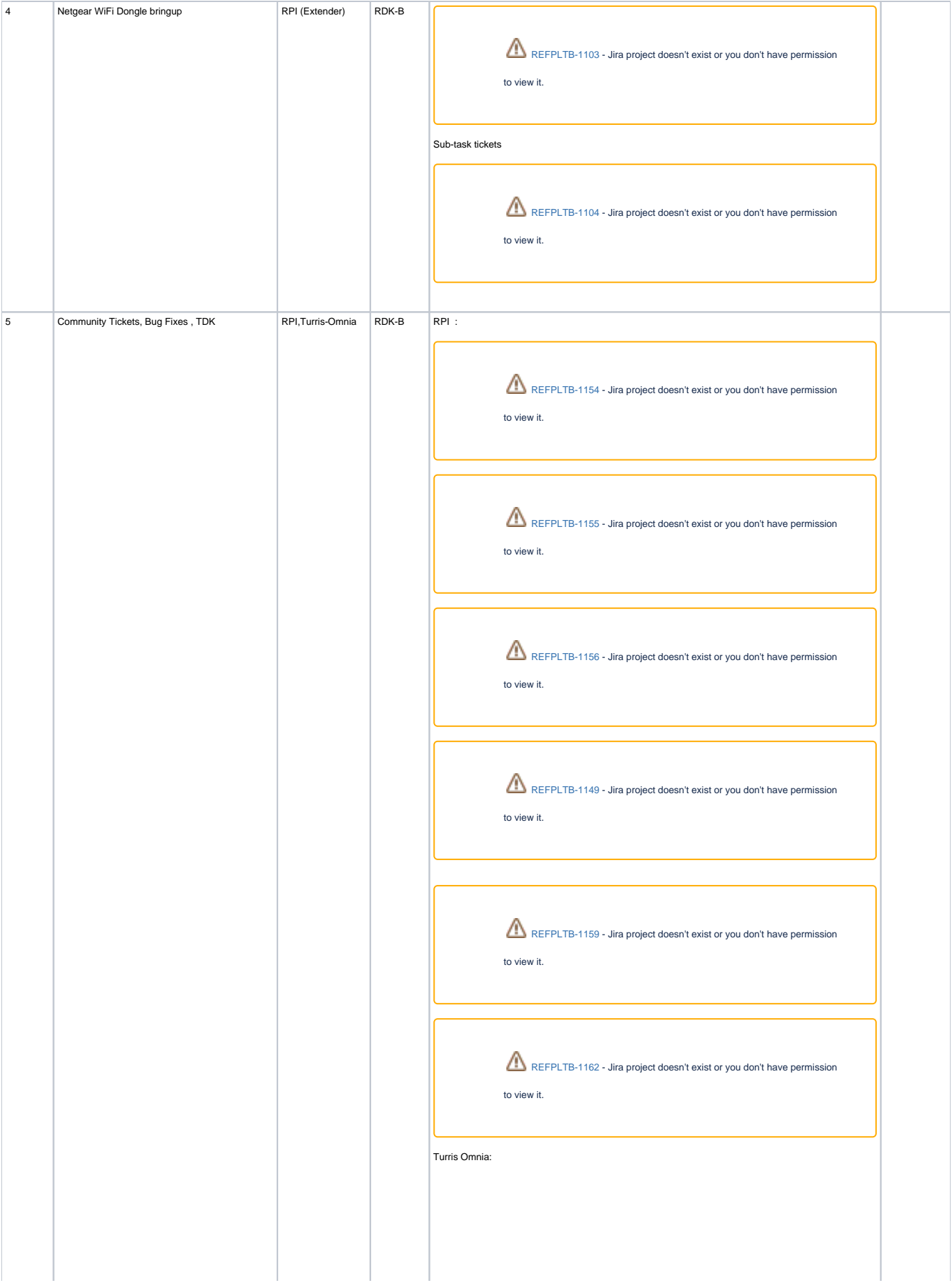

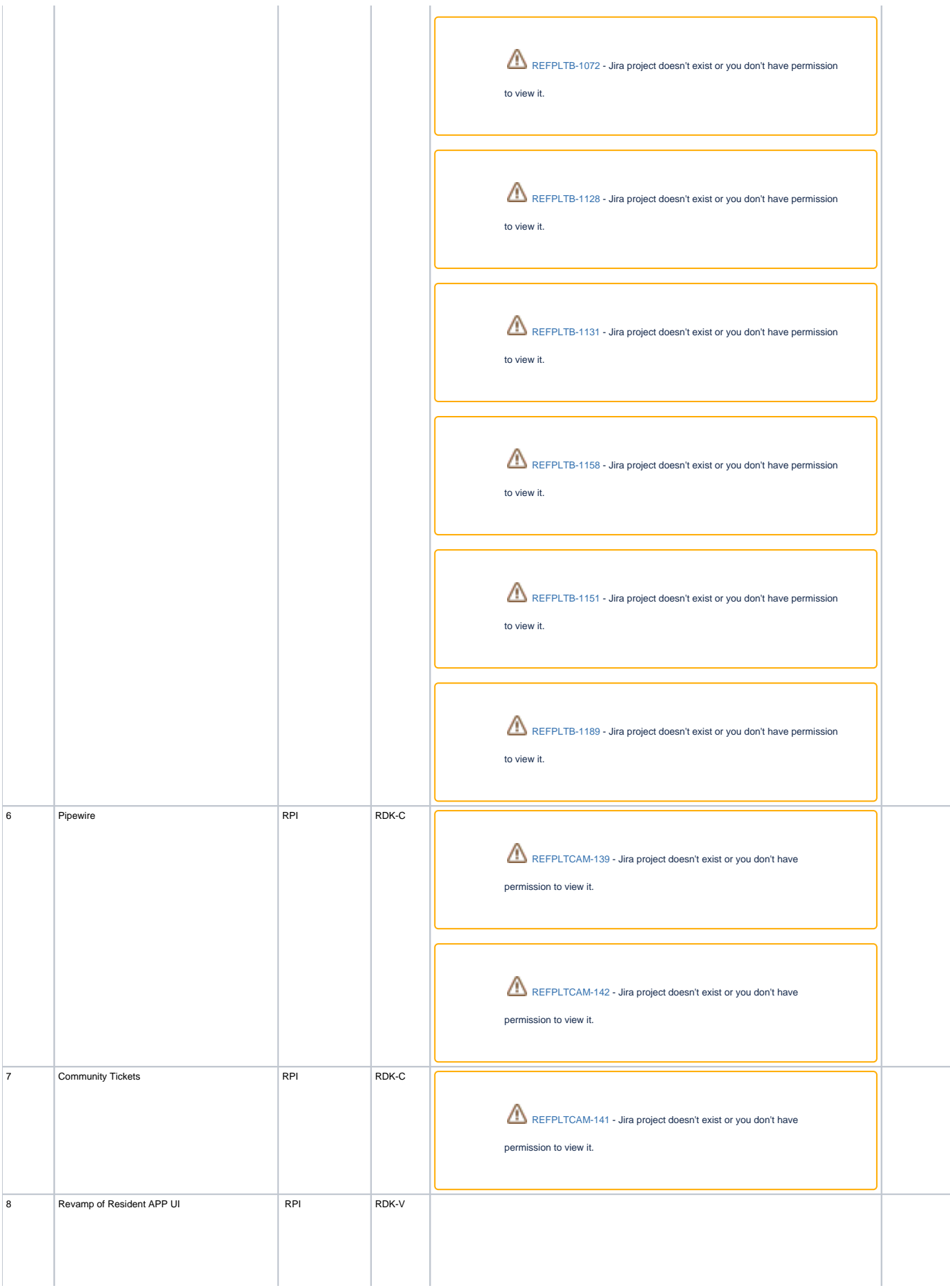

[REFPLTV-981](https://jira.rdkcentral.com/jira/browse/REFPLTV-981?src=confmacro) - Jira project doesn't exist or you don't have permission to view it. [REFPLTV-970](https://jira.rdkcentral.com/jira/browse/REFPLTV-970?src=confmacro) - Jira project doesn't exist or you don't have permission to view it. [REFPLTV-1000](https://jira.rdkcentral.com/jira/browse/REFPLTV-1000?src=confmacro) - Jira project doesn't exist or you don't have permission to view it. [REFPLTV-990](https://jira.rdkcentral.com/jira/browse/REFPLTV-990?src=confmacro) - Jira project doesn't exist or you don't have permission to view it. [REFPLTV-879](https://jira.rdkcentral.com/jira/browse/REFPLTV-879?src=confmacro) - Jira project doesn't exist or you don't have permission to view it. [REFPLTV-961](https://jira.rdkcentral.com/jira/browse/REFPLTV-961?src=confmacro) - Jira project doesn't exist or you don't have permission to view it. [REFPLTV-921](https://jira.rdkcentral.com/jira/browse/REFPLTV-921?src=confmacro) - Jira project doesn't exist or you don't have permission to view it. [REFPLTV-982](https://jira.rdkcentral.com/jira/browse/REFPLTV-982?src=confmacro) - Jira project doesn't exist or you don't have permission to view it. [REFPLTV-936](https://jira.rdkcentral.com/jira/browse/REFPLTV-936?src=confmacro) - Jira project doesn't exist or you don't have permission to view it.

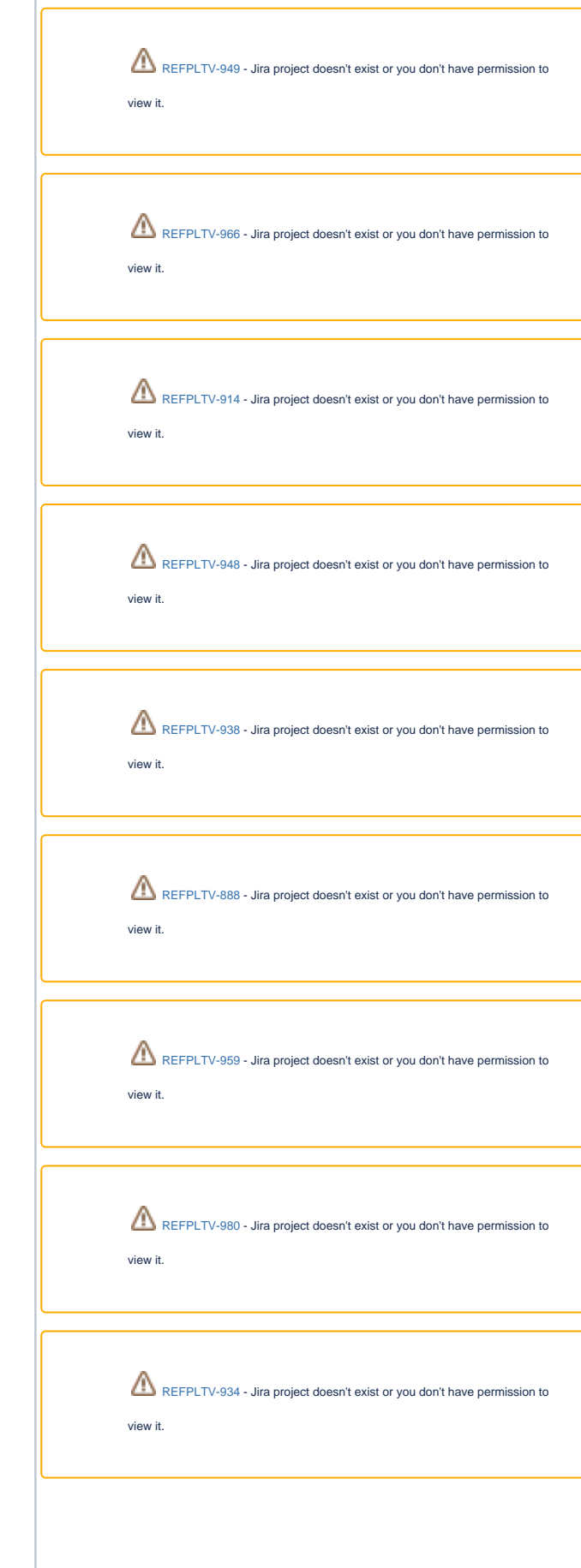

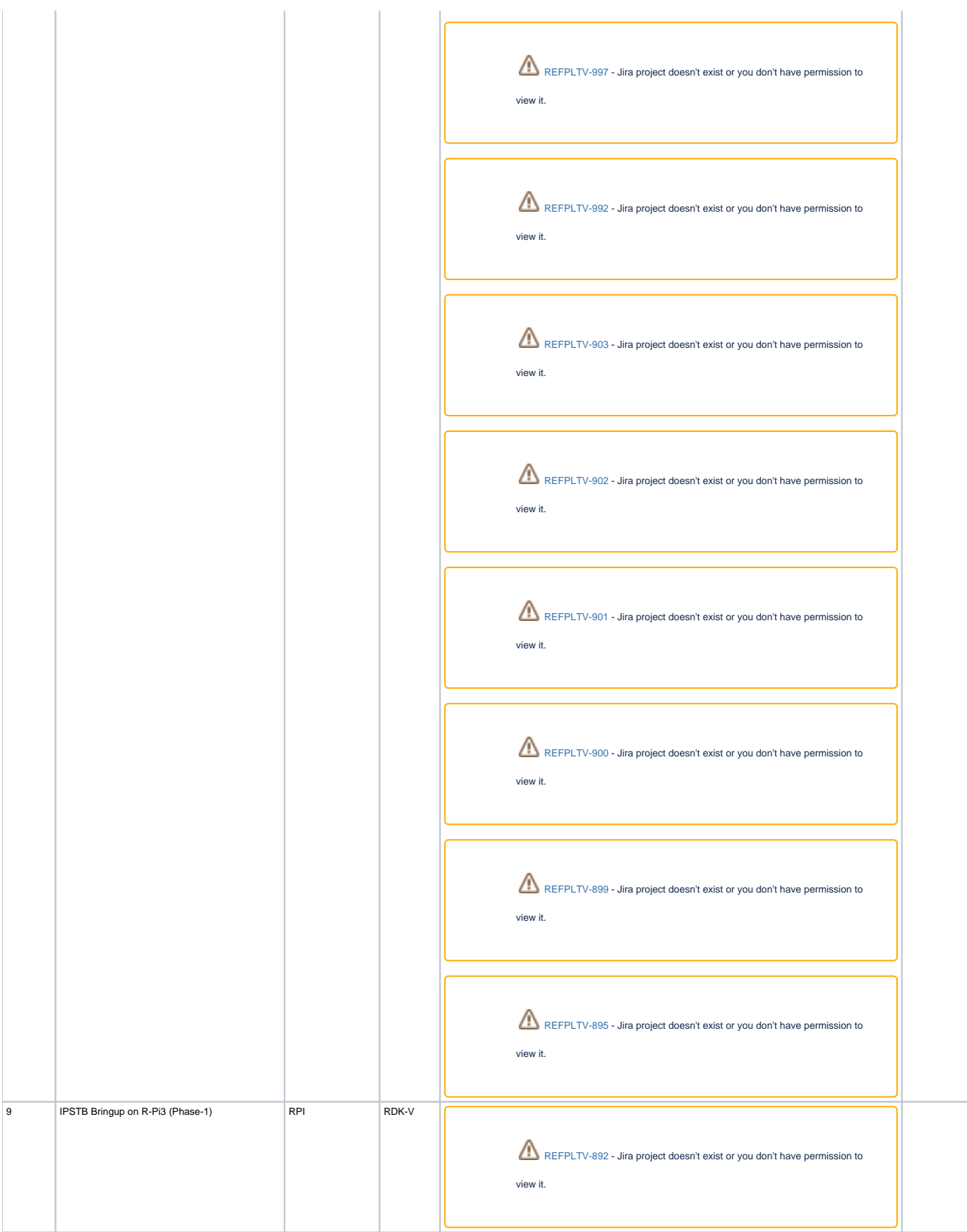

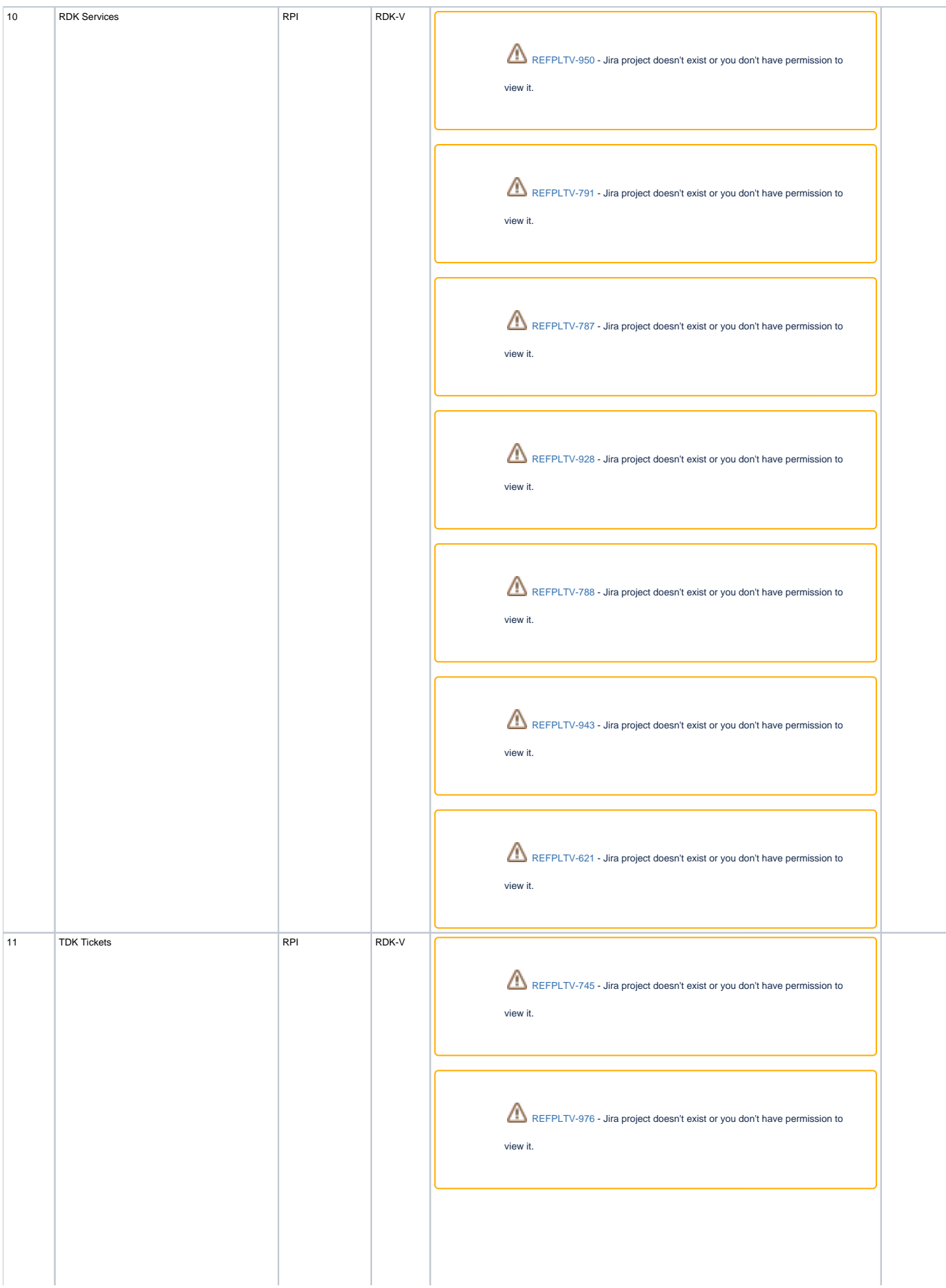

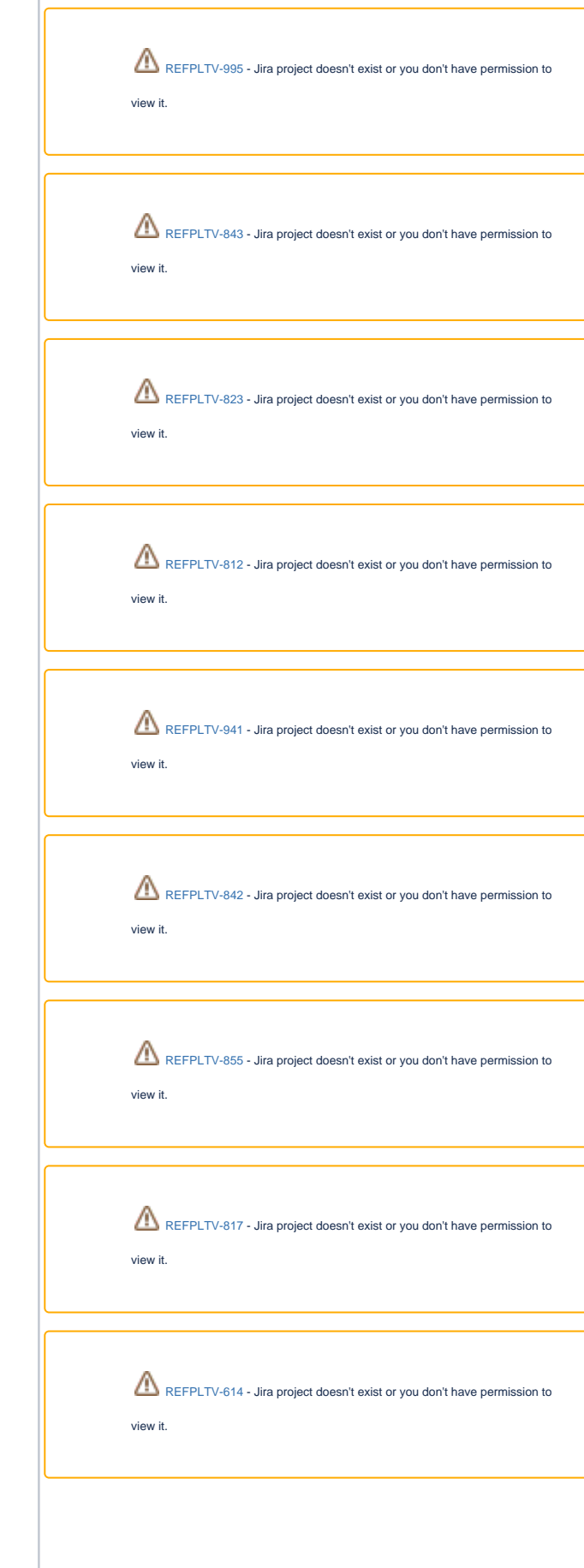

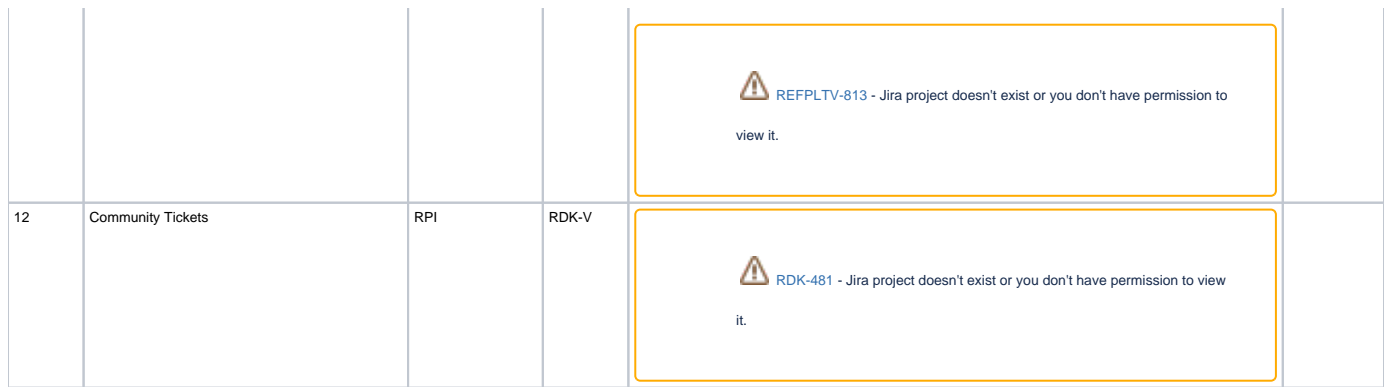

## Hardware and Software Requirements

### Hardware Requirements

### **Broadband**

Supported software and hardware

- Preferred 2.4GHZ WIFI adapter for Emulator: Tenda 150Mbps Wireless PICO USB Adapter with RT5370 chipset (W311MI) (or) Preferred 2.4GHZ WIFI adapter for Emulator: TP-Link AC1200 Wireless Dual Band USB Adapter (Archer T4U)
- Preferred 5GHZ WIFI adapter for Emulator/RPI: TP-Link AC1200 Wireless Dual Band USB Adapter (Archer T4U)
- Preferred xfinity-wifi 2.4GHZ WIFI adapter for RPI: TP-LINK TL-WN823N 300Mbps Mini Wireless N USB Adapter
- New dongle Ultra-fast 1300 (867+400) mbps wireless speed with 802.11ac
- Turris Omnia Target for Wi-Fi Extender functionality
- USB to Ethernet
- Desktop PCs
- 8 GB SD-Card

#### **Video**

- Raspberrypi 3 Model B+ 1 No.
- Power Supply (Output: 5V 2A) 1 No.
- HDMI Supported TV 1 No.
- HDMI cable 1 No.
- Micro SD Card 1 No.
- Card Reader 1 No.
- Keyboard 1 No.

#### **Camera**

- Raspberrypi 3 Model B+ 1 No.
- USB webcamera 1No.
- Power Supply (Output: 5V 2A) 1 No.
- HDMI Supported TV 1 No.
- HDMI cable 1 No.
- Micro SD Card 1 No.
- Card Reader 1 No.
- Keyboard 1 No.

### System Requirements

• [How to Build#SettinguptheHostEnvironment](https://wiki.rdkcentral.com/display/RDK/How+to+Build#HowtoBuild-SettinguptheHostEnvironment) - This Link provides the Software and System requirements for both Yocto 2.2 (Morty) and Yocto 3.1 (Dunfell) builds

## Known Issues and Limitations

#### **Broadband** :

For Porting of WanManager in RPI - Sometimes , erouter0 interface didn't get IP address from WAN configuration.

# Project Documentation

Below is the list of supporting documents that are part of the release

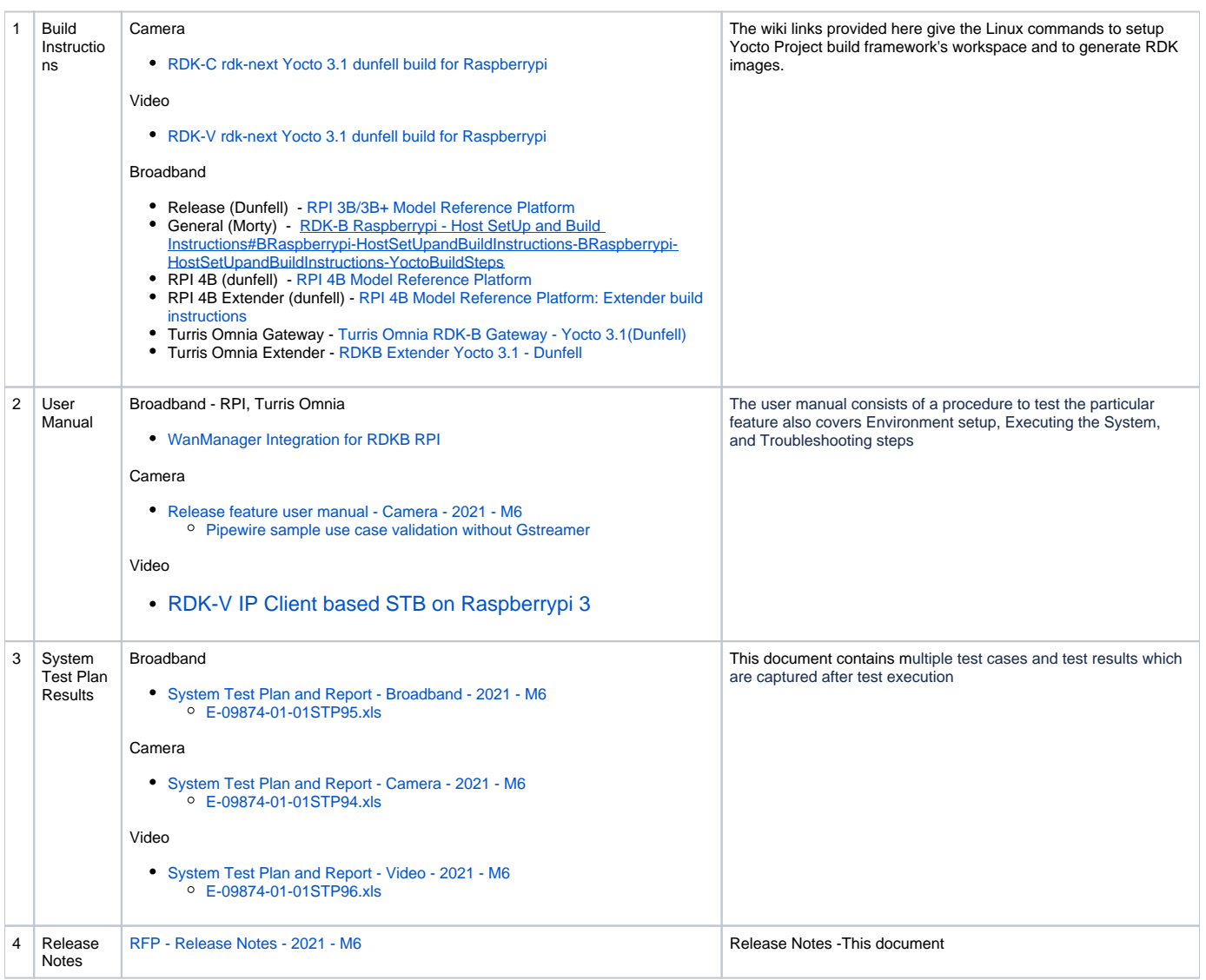

# Technical Support contact

[Rajkumar Narayanan](https://wiki.rdkcentral.com/display/~rnarayanan) ([rajkumar\\_narayanan@comcast.com](mailto:Rajkumar.Narayanan@LNTTECHSERVICES.COM))